## Make iPhone Movies Everyone Loves

With the advancements in technology, filmmaking has become more accessible than ever. Gone are the days when you needed expensive cameras and professional equipment to create captivating movies. Nowadays, all you need is right there in your pocket - your iPhone.

### **Capturing Moments with an iPhone**

The iPhone is a powerful device that has revolutionized the way we capture and share our memories. Its high-quality camera, impressive video capabilities, and user-friendly interface allow anyone to create stunning movies that both entertain and inspire.

Whether you are an aspiring filmmaker or simply looking to document your next vacation, the iPhone provides you with all the tools you need to bring your stories to life. With its advanced capabilities, you can shoot, edit, and share your movies all in one device.

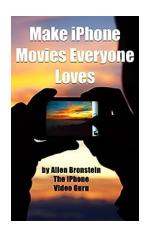

## Make iPhone Movies Everyone Loves

by Allen Bronstein (Kindle Edition)

**★** ★ ★ ★ 4.9 out of 5 Language : English File size : 19014 KB Text-to-Speech : Enabled Screen Reader : Supported Enhanced typesetting: Enabled Word Wise : Enabled Print length : 197 pages Lending : Enabled

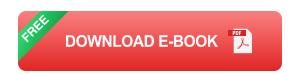

### **Mastering iPhone Filmmaking**

While the iPhone makes it easy to create movies, there are certain techniques and tips you can follow to enhance your filmmaking skills and make your movies stand out:

### 1. Storytelling

Every great movie starts with a compelling story. Spend time brainstorming ideas and crafting a script that will engage your audience from beginning to end. Focus on intriguing characters, a well-structured plot, and a captivating message.

### 2. Composition

Pay attention to the composition of your shots. Use the rule of thirds to create visually interesting frames, experiment with different angles, and utilize natural lighting to add depth and dimension to your scenes.

## 3. Sound Design

Good sound is crucial in creating an immersive experience for your viewers. Invest in a quality microphone or utilize external audio sources to ensure clear and crisp sound. Additionally, consider using background music and sound effects to enhance the overall atmosphere of your movie.

## 4. Editing

Take advantage of the editing tools available on the iPhone to fine-tune your movie. Trim unnecessary footage, add transitions, apply filters, and experiment with different color grading options to create the desired mood and tone.

### **Sharing Your Masterpiece**

Once you have finished editing your movie on your iPhone, it's time to share it with the world. The iPhone offers various options for sharing your masterpiece:

#### 1. Social Media

Utilize popular social media platforms such as Instagram, TikTok, or YouTube to reach a wide audience and showcase your creativity. Post your movie with engaging captions and hashtags to attract viewers.

#### 2. Film Festivals

Explore local and international film festivals that accept smartphone-made movies. Participating in these festivals can provide you with great exposure and allow you to connect with other filmmakers.

#### 3. Online Platforms

Consider uploading your movie to online platforms such as Vimeo or Netflix.

These platforms cater to a diverse audience and can serve as a gateway to larger opportunities in the film industry.

The era of iPhone filmmaking has arrived, allowing anyone with a creative vision to make movies that captivate and inspire. By following the tips and techniques mentioned above, you can harness the power of your iPhone and create movies that everyone loves. So, grab your iPhone, unleash your creativity, and start making movies that leave a lasting impact!

### Make iPhone Movies Everyone Loves

by Allen Bronstein (Kindle Edition)

★ ★ ★ ★4.9 out of 5Language: EnglishFile size: 19014 KBText-to-Speech: EnabledScreen Reader: Supported

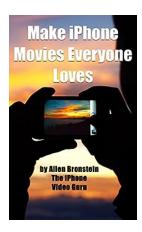

Enhanced typesetting: Enabled
Word Wise : Enabled
Print length : 197 pages
Lending : Enabled

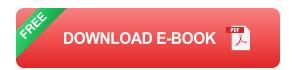

Everything you need to know to shoot like a pro. (With 178 color illustrations)

There is something magical about learning how something works... That's what this book is all about. How to make movies with your phone or tablet in small, fun, easy to understand steps. By the end of the book, you'll be familiar with the concepts, techniques, and tools needed to make movies that your friends, family, and customers will ask to watch, over and over.

We start by talking about your smartphone's camera and how it works. Building a foundation of knowledge that will free you up, so you can unleash your creativity unhampered by the technology. I've taken a novel approach to helping you become a better filmmaker. For example:

- There is a chapter about "Lens Personalities" that explains the different types of lenses and the how to use them creatively.
- A chapter titled "Little Did They Know", about how to create surprise and suspense.
- A chapter titled, "Where do I stand" all about staging actors.
- A chapter titled, "Video Scrabble" to help you understand how to use the power of editing in your movies.

Over the last 35 years as a filmmaker, artist, and teacher, I've developed the knack of making technical and artistic topics understandable and accessible to everyone. In addition to how the camera works, we'll discuss:

- •What apps (applications) you should use
- •What equipment and accessories you'll need, and how they work
- •How to light a scene and record great sound
- •What aspects of visual storytelling you'll need, and how to use them.
- •How to edit on your phone
- •How to create all kinds of videos including a child's birthday party, a travelogue, a local commercial, and video blog, and even a suspense flick.

And, most important, whatever kind of movie you make, you'll learn how to create a finished product that everyone will love.

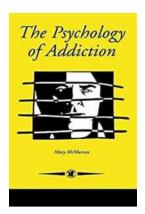

## The Psychology of Addiction: Understanding the Intricacies of Contemporary Psychology 10

Addiction. A word that conjures up images of substance abuse, dependency, and destructive behavior. It's a topic that has captured the attention of...

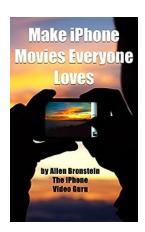

## **Make iPhone Movies Everyone Loves**

With the advancements in technology, filmmaking has become more accessible than ever. Gone are the days when you needed expensive cameras and professional equipment...

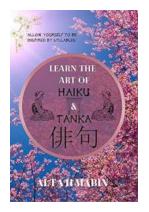

## Allow Yourself To Be Inspired By Syllables

The Beauty and Power of Syllables Language is a powerful tool that allows us to communicate, express ourselves, and connect with others. One of the fundamental building...

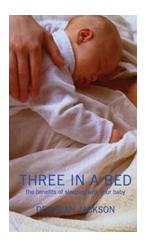

## Three In Bed - Exploring the Intriguing World of Polyamory

When it comes to relationships, most people are accustomed to the conventional monogamous setup: one man and one woman committing to each...

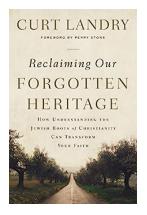

# How Understanding The Jewish Roots Of Christianity Can Transform Your Faith

Christianity, one of the world's largest religions, has its roots deeply intertwined with Judaism. Understanding the Jewish roots of Christianity is essential for every...

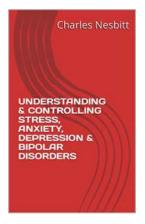

# **Understanding Controlling Stress Anxiety Depression Bipolar Disorders**

Do you find yourself feeling overwhelmed, constantly worried, or experiencing mood swings that are out of your control? You might be struggling with stress, anxiety,...

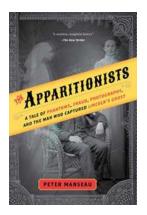

# **Tale Of Phantoms Fraud Photography And The Man Who Captured Lincoln Ghost**

Ghost photography has long captivated our imagination, with tales of haunted places and ethereal apparitions. One such story revolves around a...

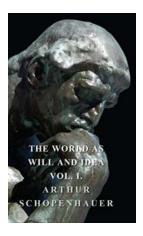

# The World As Will And Idea Vol. - Unveiling the Depths of Human Existence

Have you ever pondered over the nature of human existence? Do you find yourself questioning the meaning of life and the driving forces behind our actions? If so, you are not...